# **Docking Station WD121**

#### **HARDWARE INSTALLATION**

To use the Docking Station, connect it to power through its AC adapter.

The ProScribe can be docked and undocked both in OFF and ON status.

To dock the ProScribe, keep it in vertical position and align the PHILIPS logos in such a way the one on the ProScribe is aligned around 1 cm on the left of the Docking Station one.

Gently release the ProScribe in the Docking Station; 2 plastic frames will drive the ProScribe in the correct position. When the ProScribe is docked, the green led on the front of the Docking Station will light on.

The ProScribe front led will turn to yellow, indicating the battery is charging; when full charge is reached, the led will turn to green.

#### **SOFTWARE INSTALLATION**

**Fig. 1**

The ProScribe (Xpe version), comes with the Docking Station driver devices (10/100 Ethernet RJ45 port and USB 2.0 ports) already installed; the relevant drivers will be activated when you dock the ProScribe and deactivated when you undock it.

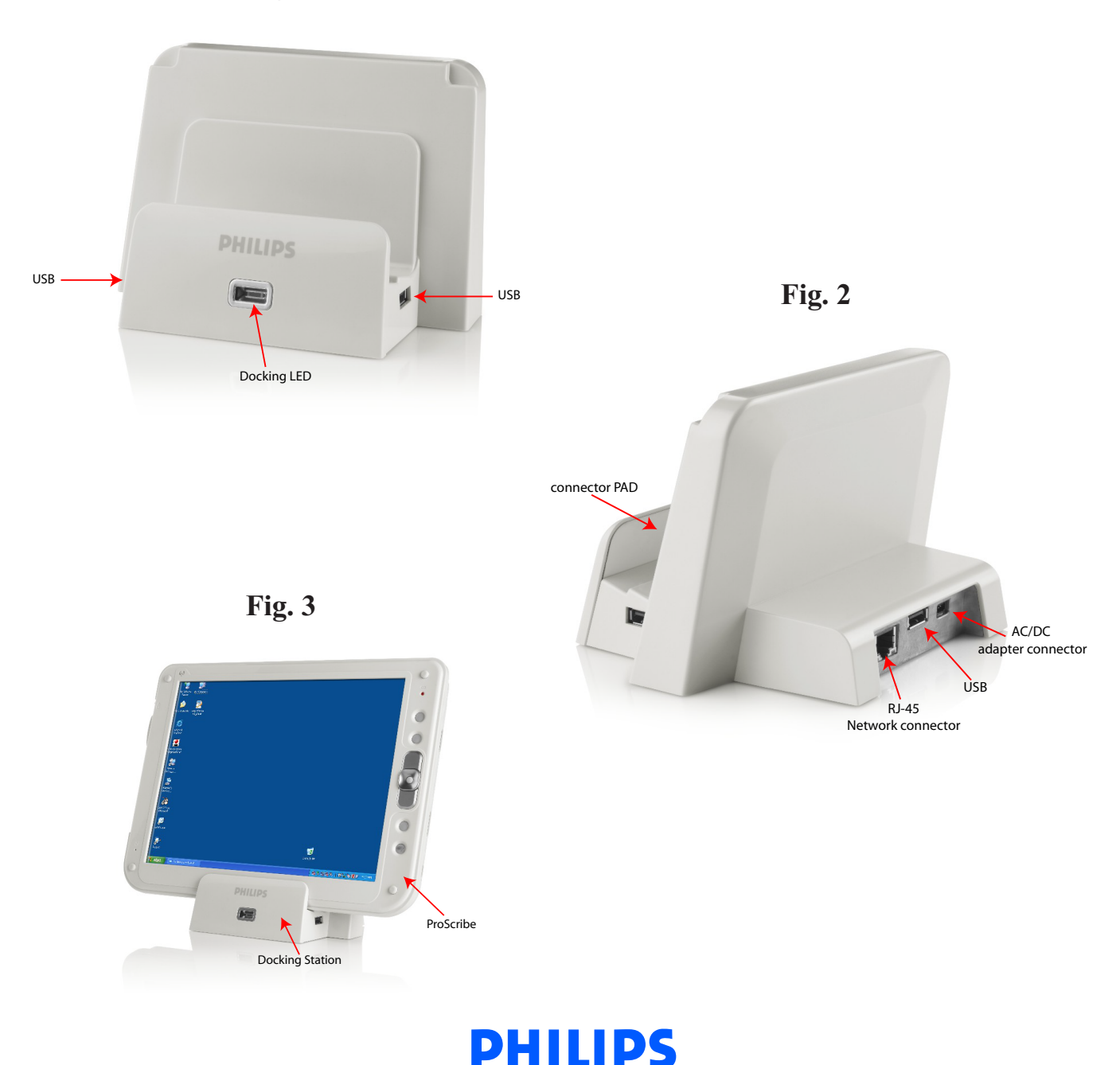

4519 206 1011.1 rev. 0.2 (draft)

## AVVERTENZE

Cambiamenti o modifiche non espressamente approvate dal detentore del certificato di compatibilità alle norme possono invalidare il diritto dell'utente all'utilizzo dell'apparecchiatura

### IMPORTANT REMARKS

Changes or modifications not expressly approved by the party responsible for compliance could void the user's authority to operate the equipment.